**King Abdulaziz University**

## **2.3 Calculating Limits Using Limit Laws**

**Dr. Hamed Al-Sulami**

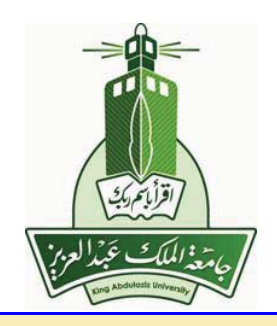

<mark>تعليمات</mark>: لترى محتويات الصفحة و لتنتقل الى الصفحة التالية انقر على ≮. قد تحتاج لنقر اكثر من مرة

-c 2010 [hhaalsalmi@kau.edu.sa](mailto:hhaalsalmi@kau.edu.sa) <http://hhaalsalmi.kau.edu.sa>

❘ ➡ ➡ ➦ -

Prepared: December 12, 2010 Presented: December 12, 2010

## -c Hamed Al-Sulami 2/15

 $\overline{\phantom{a}}$   $\overline{\phantom{a}}$   $\overline{\$ 

❘ ➡ ➡ ➦ -

*<sup>x</sup>* <sup>=</sup> *<sup>a</sup>*. 3. lim*<sup>x</sup>*→*<sup>a</sup>*

❘ ➡ ➡ ➦ -

c Hamed Al-Sulami 3/15

❘ ➡ ➡ ➦ -

CHamed Al-Sulami 4/15

❘ ➡ ➡ ➦ -

 $\odot$ Hamed Al-Sulami 5/15

❘ ➡ ➡ ➦ -

 $\odot$ Hamed Al-Sulami 6/15

❘ ➡ ➡ ➦ -

c Hamed Al-Sulami 7/15

c Hamed Al-Sulami 8/15

➥ ➡

EXAMPLE 4. Evaluate the following limits  $\lim_{x\to 0} \frac{\sqrt{x+1}-1}{x}$  $\frac{\sqrt{x+1}-1}{x}$ *x*  $x \rightarrow 0$   $x$ 

❘ ➡ ➡ ➦ -

 $Solution:$ 

 $\odot$ Hamed Al-Sulami 9/15

➥ ➡

EXAMPLE 5. Evaluate the following limits  $\lim_{x \to 3} \frac{x^2 + x - 12}{\sqrt{x+1} - 2}$ ate the following limits  $\lim_{x\to 3} \frac{x^2 + x - 12}{\sqrt{x+1} - 2}$ ate the following limits  $\lim_{x \to 3} \frac{x}{\sqrt{x+1} - 2}$ 

❘ ➡ ➡ ➦ -

 $Solution:$ 

 $\odot$ Hamed Al-Sulami  $10/15$ 

➥ ➡

EXAMPLE 6. Let 
$$
f(x) = \begin{cases} \frac{x^3 - 27}{x - 3}, & \text{if } x < 3; \\ 27, & \text{if } x = 3; \\ \frac{x^2 + 21x - 72}{x - 3}, & \text{if } x > 3. \end{cases}
$$

❘ ➡ ➡ ➦ -

Find  $\lim_{x\to 3} f(x)$ 

 $Solution:$   $Solution:$   $$ 

❘ ➡ ➡ ➦ -

 $\odot$ Hamed Al-Sulami  $11/15$ 

❘ ➡ ➡ ➦ -

 $\odot$ Hamed Al-Sulami 12/15

❘ ➡ ➡ ➦ -

c Hamed Al-Sulami 13/15

❘ ➡ ➡ ➦ -

c Hamed Al-Sulami 14/15

❘ ➡ ➡ ➦ -

 $\odot$ Hamed Al-Sulami 15/15